# Managing Your Code Using GitHub

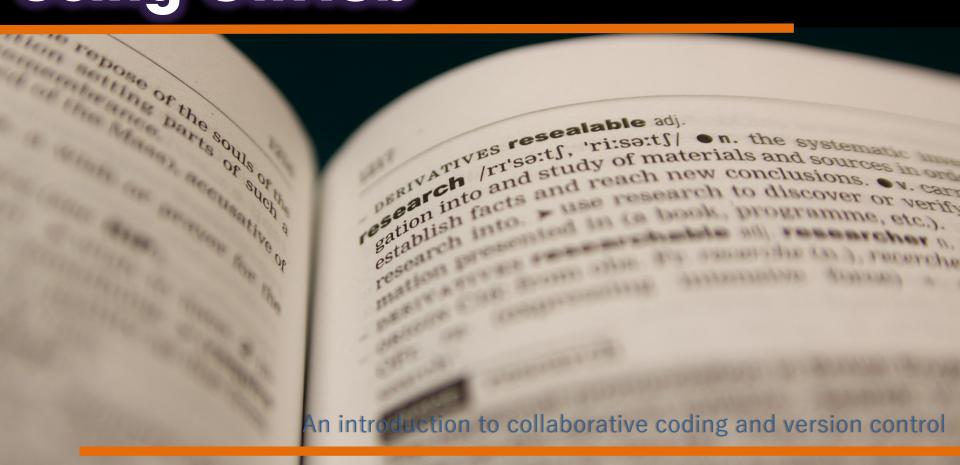

Presentation slides authored by Sophie Kay, 2013 (rev. 2015), CC-BY-4.0.

See http://creativecommons.org/licenses/by/4.0/ for licensing details.

#### Why Use Version Control?

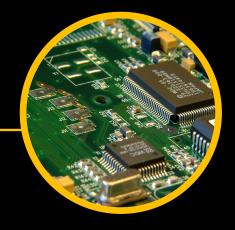

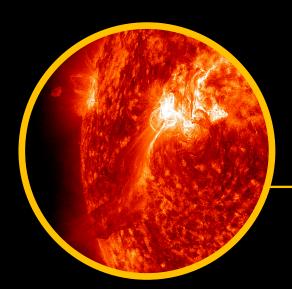

#### Introduction to GitHub

#### **GitHub Demo**

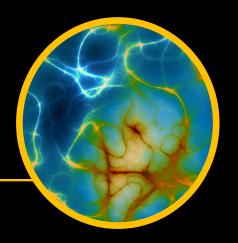

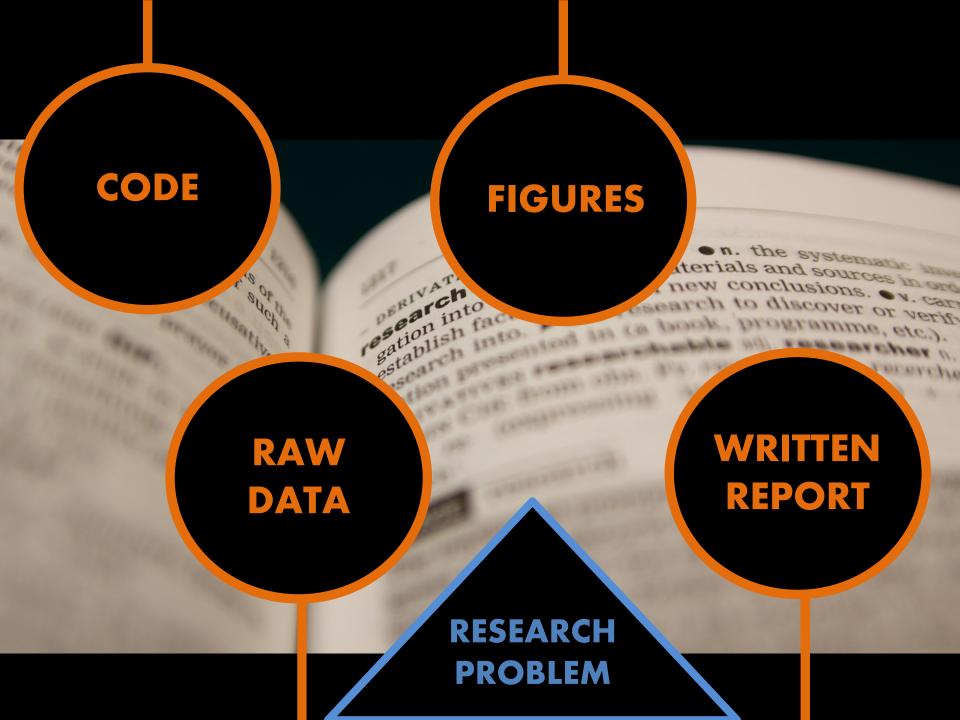

Users of these slides should embed the YouTube video, "What Is VCS?" here, from the following address: http://www.youtube.com/watch?v=8oRjP8yj2Wo

# Why Use Version Control?

Maintain a HISTORY of your work as it progresses

Facilitate COLLABORATION when working as part of a big team

Track not only the CHANGES to files, but the AUTHORS of, and REASONS for, those changes

Why Use Version Control?

### **Version Control in GitHub**

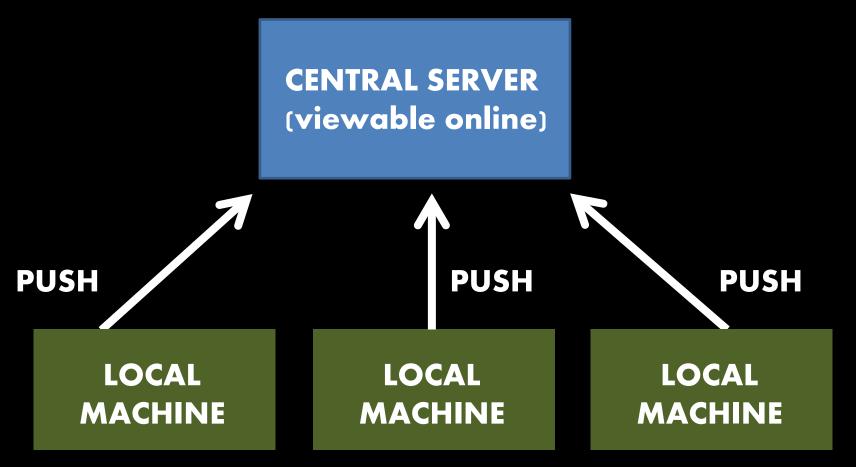

The majority of operations are LOCAL
Work from a local directory on your machine before pushing changes to the central server

## GitHub Structure

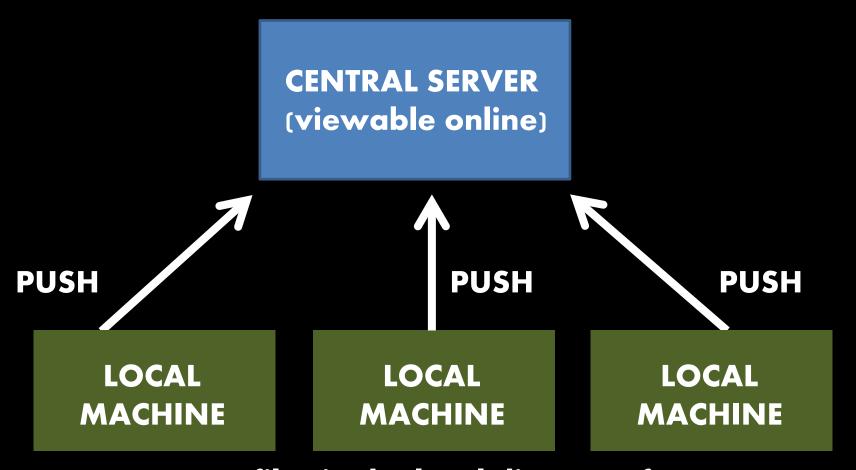

MODIFY your files in the local directory for your repo COMMIT these changes to your local repo Then PUSH them to the central server

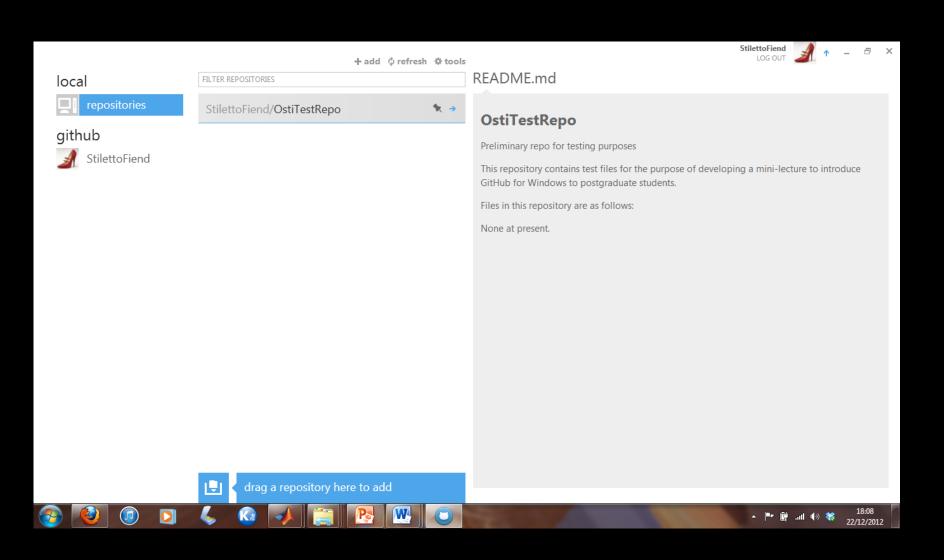

# GHfW Repo Overview

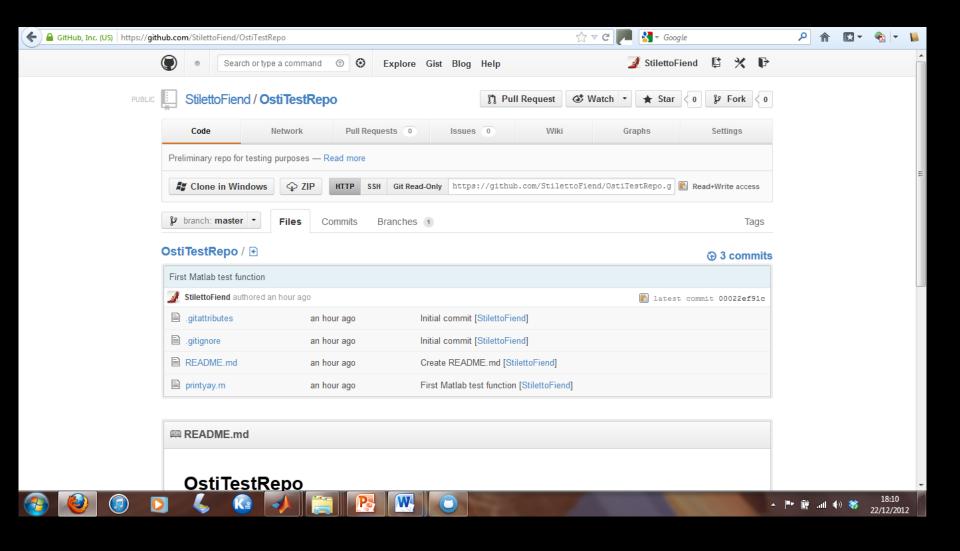

## Online Repo View

ALWAYS check the terms of the system you're using and whether it's public or not

If working with industry, you may be bound by a Material Transfer Agreement – not ideal, but you should be aware of potential conflicts

You will also want to consider LICENSING your code/data/writing – we'll cover this tomorrow!

Caveats